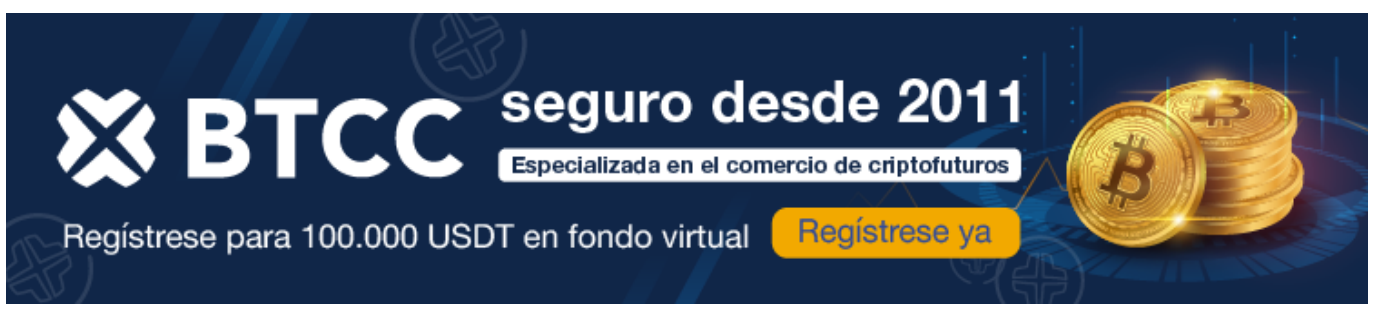

# **¿Qué es Spotify?**

<https://www.btcc.com/es-ES/academy/crypto-basics/que-es-spotify>

# **¿Qué es Spotify?**

Spotify es una plataforma líder en streaming de audio que brinda a los usuarios acceso a una extensa biblioteca de música y podcasts. Reconocida por su icónico logotipo verde, esta plataforma permite a los amantes de la música disfrutar de sus canciones y podcasts favoritos en una variedad de dispositivos como ordenadores portátiles, teléfonos inteligentes y otros aparatos. Compatible con sistemas operativos como Windows, Macintosh y Linux, así como dispositivos iPhone y Android, Spotify sirve a una amplia audiencia de oyentes en todo el mundo.

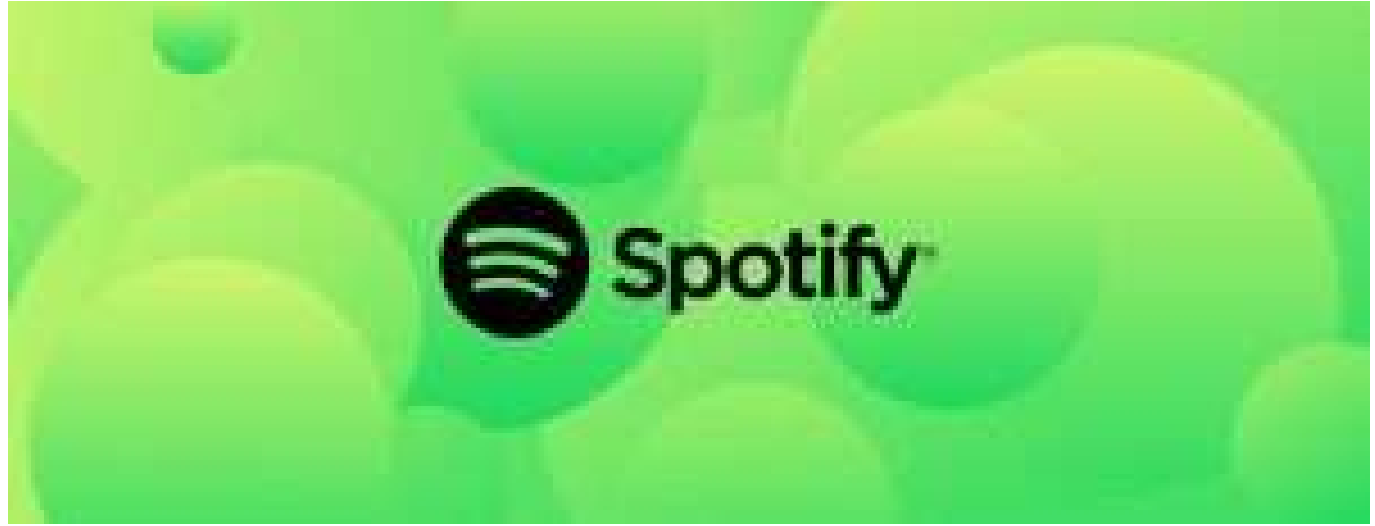

### **Definición de Spotify**

En esencia, Spotify busca transformar la manera en que descubrimos, compartimos y disfrutamos de la música, capturando el corazón de su significado. Utiliza un modelo de suscripción que ofrece opciones tanto gratuitas como de pago para satisfacer las necesidades globales de los usuarios.

Una característica distintiva de Spotify es su capacidad para facilitar el intercambio de música a través de redes sociales y correo electrónico, convirtiendo la experiencia auditiva en algo compartido. Además, Spotify permite la reproducción sin conexión, permitiendo a los usuarios descargar listas de reproducción y disfrutar de canciones específicas cuando no tienen acceso a Wi-Fi.

Esta combinación de accesibilidad, conveniencia y una amplia variedad de música posiciona a Spotify como una opción destacada en el dinámico panorama de los servicios de suscripción musical.

### [TRADE\_PLUGIN]BTCUSDT,BTCUSDT[/TRADE\_PLUGIN]

### [\](https://www.btcc.com/es-ES/promotions/newcomer/task?pno=AB230615A00151?utm_source=GW_SEO&inviteCode=%20&utm_medium=article&utm_campaign=enzo99236)**[¡Consigue hasta 10.055 USDT al registrarte, depositar y operar!](https://www.btcc.com/es-ES/promotions/newcomer/task?pno=AB230615A00151?utm_source=GW_SEO&inviteCode=%20&utm_medium=article&utm_campaign=enzo99236)** [/](https://www.btcc.com/es-ES/promotions/newcomer/task?pno=AB230615A00151?utm_source=GW_SEO&inviteCode=%20&utm_medium=article&utm_campaign=enzo99236)

**[Haga clic aquí para abrir cuenta BTCC](https://www.btcc.com/es-ES/register?utm_source=GW_SEO&inviteCode=%20&utm_medium=article&utm_campaign=enzo99236)**

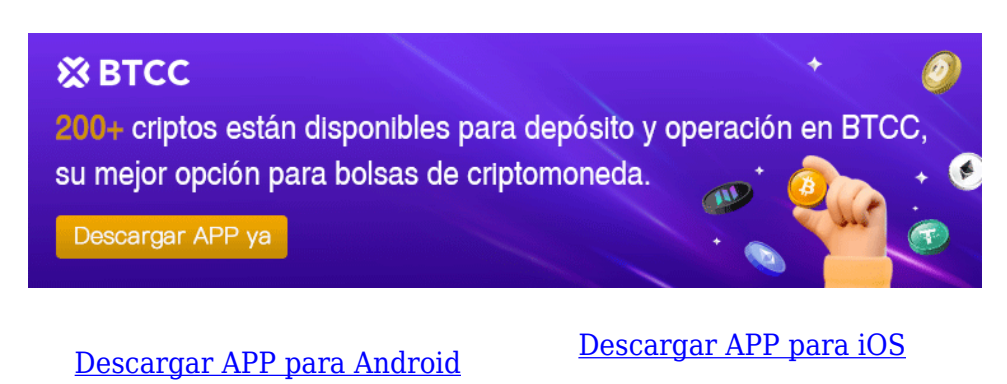

## **¿Cómo funciona Spotify?**

Spotify combina tecnología de streaming y personalización, permitiendo a los usuarios explorar millones de canciones y podcasts desde cualquier lugar y en cualquier momento. Este enfoque se ajusta a la definición de Spotify de personalizar la experiencia de escucha.

Tanto si eliges una cuenta gratuita como de pago, puedes disfrutar de música y podcasts en una gran variedad de dispositivos, como smartphones, ordenadores y altavoces inteligentes.

**Spotify utiliza algoritmos inteligentes para estudiar lo que escuchas y luego te sugiere listas de reproducción y nueva música que podría gustarte.** Si contratas una cuenta Premium, tendrás ventajas adicionales como la ausencia de anuncios, una mejor calidad de sonido y la posibilidad de descargar canciones para escucharlas sin conexión.

Spotify está diseñado para facilitar la búsqueda y el disfrute de la música, por lo que es una parte clave de la forma en que escuchamos música hoy en día.

# **¿Qué es Smart Shuffle en Spotify?**

Smart Shuffle en Spotify es una función innovadora diseñada para mejorar la experiencia de escucha mediante la mezcla inteligente de canciones en una lista de reproducción. A diferencia de la reproducción aleatoria convencional, Smart Shuffle considera las preferencias musicales del usuario, incluyendo sus canciones favoritas y el contenido actual de la lista, para crear una

secuencia cohesiva y agradable. Utilizando algoritmos avanzados, analiza atributos musicales como género, tempo y estado de ánimo, junto con el comportamiento del usuario, para predecir y ofrecer la canción más adecuada en cada momento, promoviendo así una reproducción más fluida y prolongada.

### [TRADE\_PLUGIN]BTCUSDT,BTCUSDT[/TRADE\_PLUGIN]

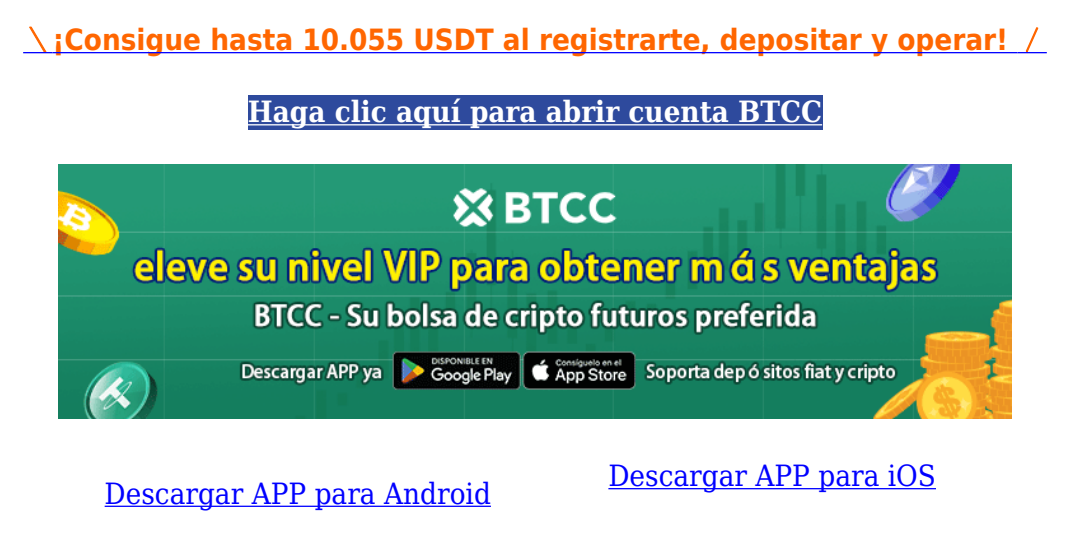

# **¿Qué es una sesión privada en Spotify?**

Una Sesión Privada en Spotify es una función diseñada para usuarios que valoran la privacidad al escuchar música. Al activar una Sesión Privada, se oculta lo que estás escuchando a tus amigos y seguidores, asegurando que tus preferencias musicales no afecten la visibilidad de tu perfil público ni de tus listas de reproducción.

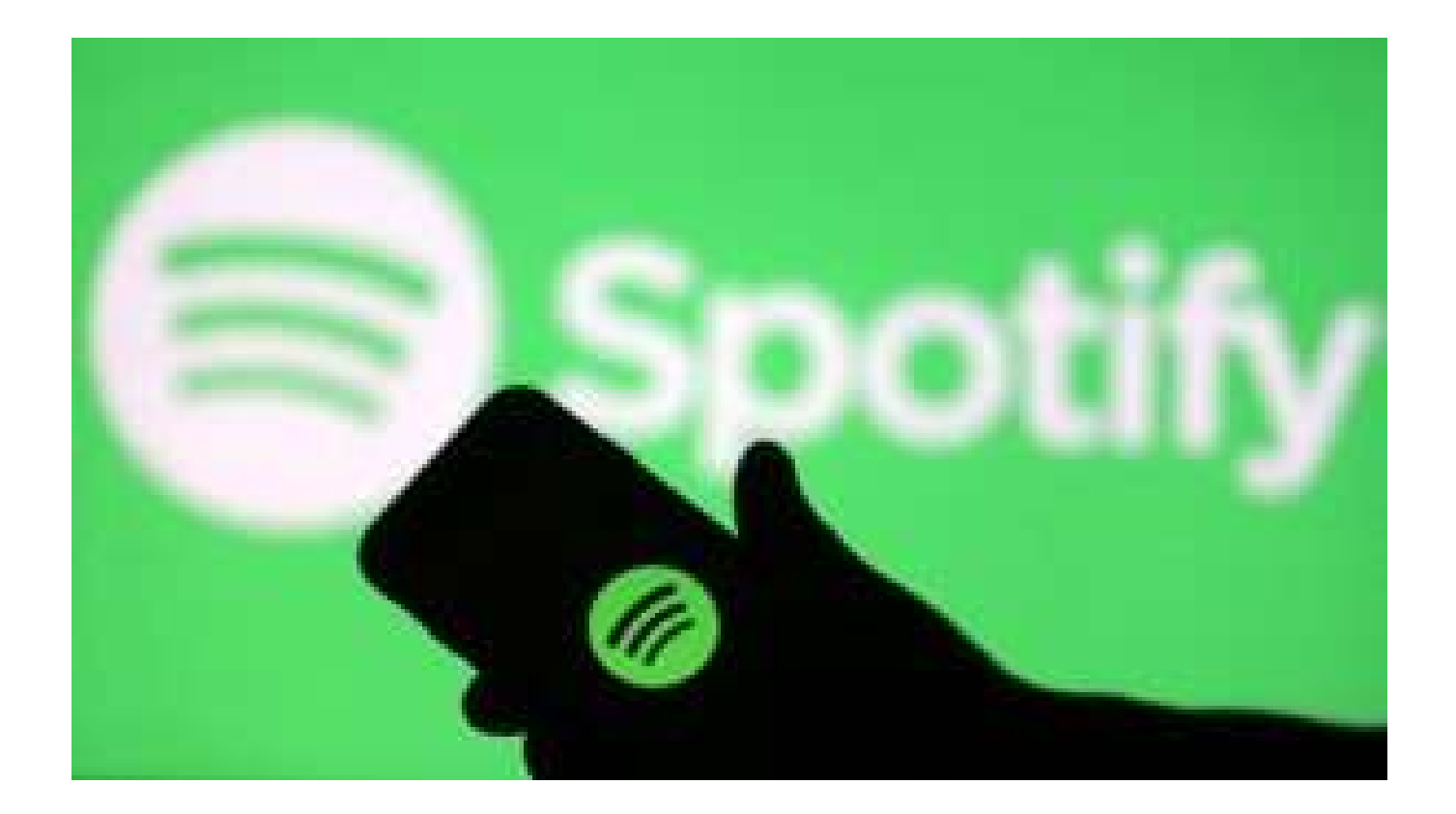

Esta función es especialmente útil cuando deseas explorar música sin influir en las recomendaciones habituales que recibes, o simplemente para mantener tus gustos musicales en secreto.

La sesión privada permanece activada hasta que decides desactivarla manualmente o cuando has estado inactivo durante un período de tiempo determinado, otorgándote control sobre cuándo tus sesiones de escucha son privadas y cuándo son visibles para otros usuarios.

### **Funciones de Spotify**

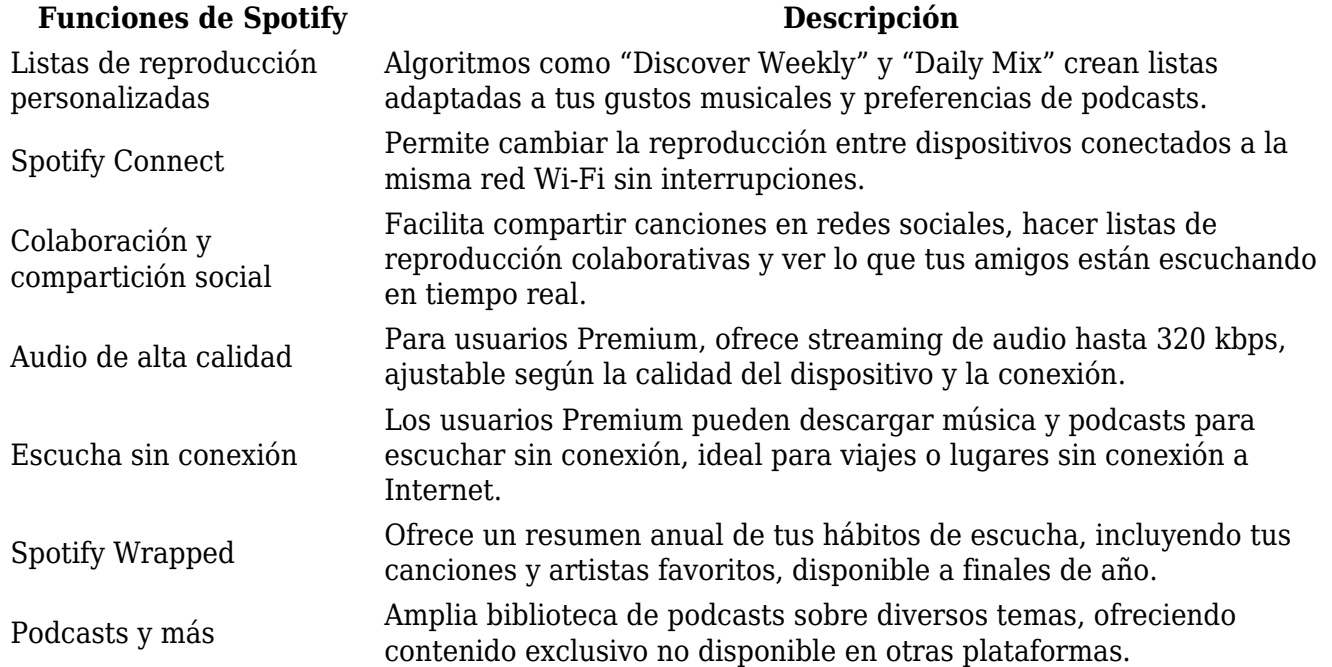

### [TRADE\_PLUGIN]BTCUSDT,BTCUSDT[/TRADE\_PLUGIN]

### [\](https://www.btcc.com/es-ES/promotions/newcomer/task?pno=AB230615A00151?utm_source=GW_SEO&inviteCode=%20&utm_medium=article&utm_campaign=enzo99236)**[¡Consigue hasta 10.055 USDT al registrarte, depositar y operar!](https://www.btcc.com/es-ES/promotions/newcomer/task?pno=AB230615A00151?utm_source=GW_SEO&inviteCode=%20&utm_medium=article&utm_campaign=enzo99236)** [/](https://www.btcc.com/es-ES/promotions/newcomer/task?pno=AB230615A00151?utm_source=GW_SEO&inviteCode=%20&utm_medium=article&utm_campaign=enzo99236)

#### **[Haga clic aquí para abrir cuenta BTCC](https://www.btcc.com/es-ES/register?utm_source=GW_SEO&inviteCode=%20&utm_medium=article&utm_campaign=enzo99236)**

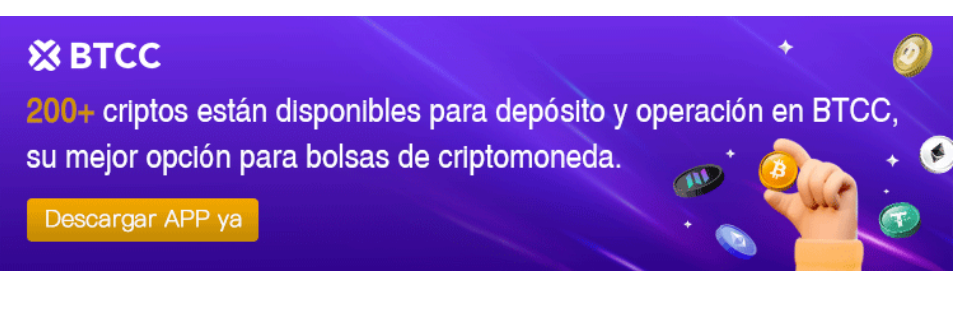

[Descargar APP para Android](https://operation.onelink.me/yxkn/r6evw3gw) [Descargar APP para iOS](https://operation.onelink.me/yxkn/th3k4yjp)

### **Ventajas e inconvenientes de Spotify**

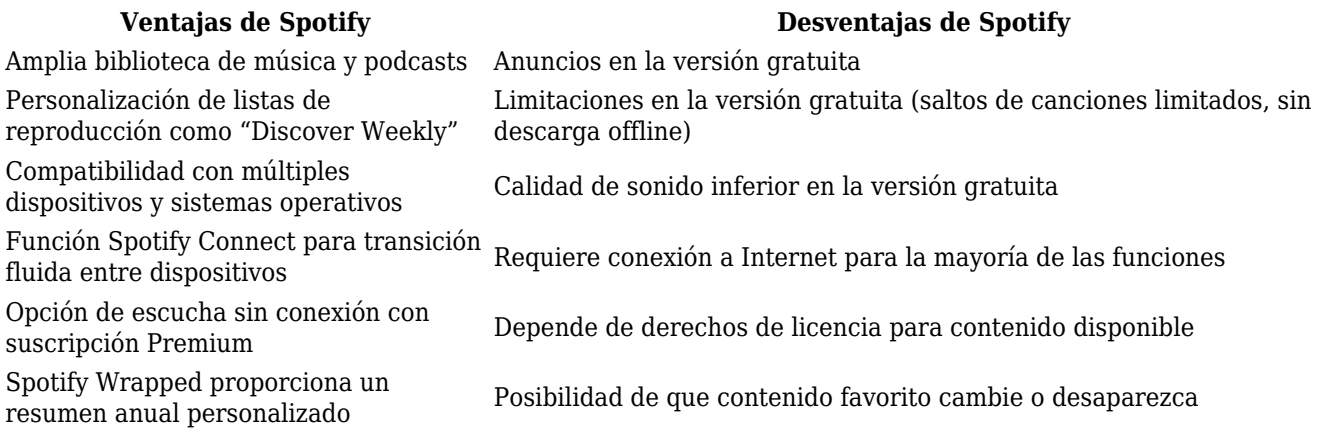

### **¿Es Spotify gratuito?**

Sí, Spotify ofrece una versión gratuita que permite acceder a su amplia colección de canciones y podcasts. Esta versión incluye anuncios entre canciones y tiene algunas limitaciones, como la imposibilidad de saltar ciertas canciones y la falta de descarga para escuchar sin conexión. Además, la calidad del sonido es inferior a la de la suscripción Premium.

A pesar de estas restricciones, la versión gratuita sigue siendo popular entre los usuarios debido a su acceso gratuito a una gran cantidad de contenido musical y podcasts sin necesidad de pagar una suscripción.

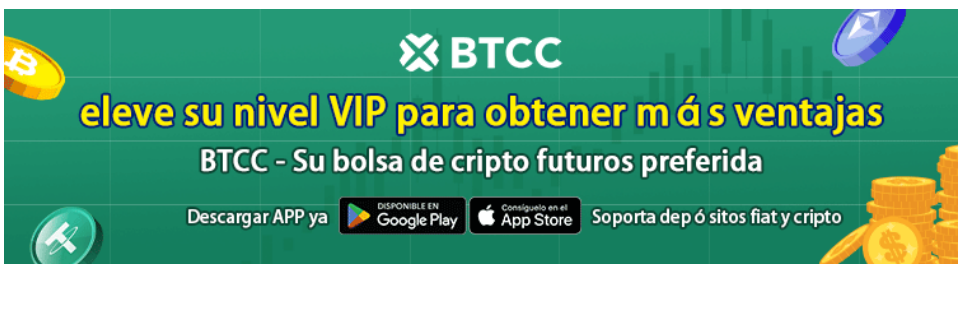

[Descargar APP para Android](https://operation.onelink.me/yxkn/r6evw3gw) [Descargar APP para iOS](https://operation.onelink.me/yxkn/th3k4yjp)

# **Conclusión**

Spotify ha revolucionado la forma en que escuchamos música en streaming, cumpliendo con su nombre al ofrecer una vasta selección de canciones, listas de reproducción personalizadas y características intuitivas que atraen a oyentes de todo el mundo. Con opciones tanto gratuitas como Premium, proporciona flexibilidad a los usuarios, mientras que funciones como los Códigos Spotify y la capacidad de cambiar la música entre dispositivos mejoran aún más la experiencia auditiva.

Aunque la versión gratuita presenta limitaciones como anuncios y descargas restringidas, Spotify sobresale en ayudar a los usuarios a descubrir nueva música y compartir sus canciones favoritas, consolidándose como una de las principales plataformas en el ámbito de la música digital.

A pesar de que algunos puedan considerar elevado el costo de la suscripción Premium, la amplia oferta de Spotify ofrece una experiencia musical incomparable, convirtiéndola en una herramienta indispensable para los verdaderos amantes de la música.

### [TRADE\_PLUGIN]BTCUSDT,BTCUSDT[/TRADE\_PLUGIN]

[\](https://www.btcc.com/es-ES/promotions/newcomer/task?pno=AB230615A00151?utm_source=GW_SEO&inviteCode=%20&utm_medium=article&utm_campaign=enzo99236)**[¡Consigue hasta 10.055 USDT al registrarte, depositar y operar!](https://www.btcc.com/es-ES/promotions/newcomer/task?pno=AB230615A00151?utm_source=GW_SEO&inviteCode=%20&utm_medium=article&utm_campaign=enzo99236)** [/](https://www.btcc.com/es-ES/promotions/newcomer/task?pno=AB230615A00151?utm_source=GW_SEO&inviteCode=%20&utm_medium=article&utm_campaign=enzo99236)

**[Haga clic aquí para abrir cuenta BTCC](https://www.btcc.com/es-ES/register?utm_source=GW_SEO&inviteCode=%20&utm_medium=article&utm_campaign=enzo99236)**

### **Preguntas frecuentes sobr[e BTCC](https://www.btcc.com/es-ES/register?utm_source=GW_SEO&inviteCode=%20&utm_medium=article&utm_campaign=enzo99236)**

### **1.¿Es seguro BTCC?**

Desde su creación en 2011, BTCC ha tenido como prioridad crear un espacio seguro para todos sus visitantes. Las medidas consisten en cosas como un proceso de verificación robusto, autenticación de dos factores, etc. Se considera uno de los mercados más seguros para comprar y vender criptomonedas y otros activos digitales.

#### **2.¿Puedo invertir en BTCC?**

Se recomienda a los usuarios que comprueben si exchange presta servicio en su zona. Los inversores en BTCC tienen que poder operar en dólares estadounidenses.

### **3.¿Puedo operar con BTCC en España.?**

Sí, los inversores en España pueden comenzar a operar en BTCC y acceder al próspero mercado secundario de criptoactivos para comprar, vender y operar criptomoneda.

### [TRADE\_PLUGIN]BTCUSDT,BTCUSDT[/TRADE\_PLUGIN]

[\](https://www.btcc.com/es-ES/promotions/newcomer/task?pno=AB230615A00151?utm_source=GW_SEO&inviteCode=%20&utm_medium=article&utm_campaign=enzo99236)**[¡Consigue hasta 10.055 USDT al registrarte, depositar y operar!](https://www.btcc.com/es-ES/promotions/newcomer/task?pno=AB230615A00151?utm_source=GW_SEO&inviteCode=%20&utm_medium=article&utm_campaign=enzo99236)** [/](https://www.btcc.com/es-ES/promotions/newcomer/task?pno=AB230615A00151?utm_source=GW_SEO&inviteCode=%20&utm_medium=article&utm_campaign=enzo99236)

**[Haga clic aquí para abrir cuenta BTCC](https://www.btcc.com/es-ES/register?utm_source=GW_SEO&inviteCode=%20&utm_medium=article&utm_campaign=enzo99236)**

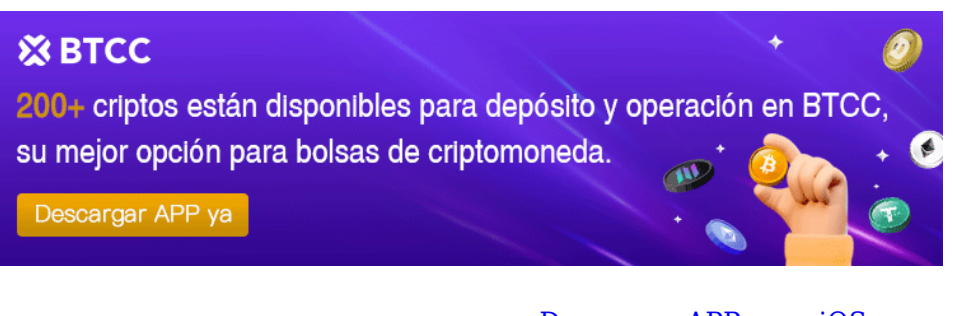

[Descargar APP para Android](https://operation.onelink.me/yxkn/r6evw3gw) [Descargar APP para iOS](https://operation.onelink.me/yxkn/th3k4yjp)

### **Quizá te interesen los artículos abajo**

[Cómo comprar Bitcoin Minetrix: guía detallada para 2024](https://www.btcc.com/es-ES/academy/crypto-basics/como-comprar-bitcoin-minetrix-guia-detallada-para-2024)

[¿Qué es Celestia ? Todo lo que necesita saber de TIA](https://www.btcc.com/es-ES/academy/crypto-basics/que-es-celestia-todo-lo-que-necesita-saber-de-tia)

[Granimator opiniones 2024 ¿Es Granimator una estafa?](https://www.btcc.com/es-ES/academy/crypto-basics/granimator-opiniones-2024-es-granimator-una-estafa)

[Facebook](https://www.btcc.com/es-ES/academy/crypto-basics/facebook)

**OuillBotl** 

#### [Gas fee \(Ethereum\)](https://www.btcc.com/es-ES/academy/crypto-basics/gas-fee-ethereum)

[Gemini AI](https://www.btcc.com/es-ES/academy/crypto-basics/gemini-ai)

- [Google Gemini AI: Todo lo que sabemos hasta ahora](https://www.btcc.com/es-ES/academy/crypto-basics/google-gemini-ai-todo-lo-que-sabemos-hasta-ahora)
- [¿Cómo el juego con blockchain incentiva la adopción de criptomonedas?](https://www.btcc.com/es-ES/academy/crypto-basics/como-el-juego-con-blockchain-incentiva-la-adopcion-de-criptomonedas)
- [Cathie Wood](https://www.btcc.com/es-ES/academy/crypto-basics/cathie-wood)
- [WormGPT](https://www.btcc.com/es-ES/academy/crypto-basics/wormgpt)
- [MEXC Opiniones y reseña en 2024](https://www.btcc.com/es-ES/academy/crypto-basics/mexc-opiniones-y-resena-en-2024)
- [Microsoft Bing](https://www.btcc.com/es-ES/academy/crypto-basics/microsoft-bing)
- [Reseña de Immediate Edge : ¿bot crypto fiable o estafa en 2024?](https://www.btcc.com/es-ES/academy/crypto-basics/resena-de-immediate-edge-bot-crypto-fiable-o-estafa-en-2024)
- [cuando-se-lanzo-pi-network](https://www.btcc.com/es-ES/academy/crypto-basics/cuando-se-lanzo-pi-network)
- [Opiniones sobre Temu en 2024: ¿es fiable?](https://www.btcc.com/es-ES/academy/crypto-basics/opiniones-sobre-temu-en-2024-es-fiable)
- [Guía Completa sobre Bet365: Casas de Apuestas y Casino en 2024](https://www.btcc.com/es-ES/academy/crypto-basics/guia-completa-sobre-bet365-legalidad-seguridad-juegos-de-casino-y-registro)
- [5 cosas que hay que saber sobre las fichas de Liquid Staking](https://www.btcc.com/es-ES/academy/crypto-basics/5-cosas-que-hay-que-saber-sobre-las-fichas-de-liquid-staking)
- [10 grandes fortunas de Bitcoin: ¿Quién posee la mayor cantidad de BTC en 2024?](https://www.btcc.com/es-ES/academy/crypto-basics/10-grandes-fortunas-de-bitcoin-quien-posee-la-mayor-cantidad-de-btc-en-2024)
- [Comprar Cardano \(ADA\) en 2024: un manual para los principiantes](https://www.btcc.com/es-ES/academy/crypto-basics/comprar-cardano-ada-en-2024-un-manual-para-los-principiantes)
- [¿Qué es ERC-20?](https://www.btcc.com/es-ES/academy/crypto-basics/que-es-erc-20)
- [¿Qué es Pepe Coin? Todo lo que debes saber de PEPE](https://www.btcc.com/es-ES/academy/crypto-basics/que-es-pepe-coin-todo-lo-que-debes-saber-de-pepe)
- [¿Cómo usar PancakeSwap? Una guía detallada para los pricipantes](https://www.btcc.com/es-ES/academy/crypto-basics/como-usar-pancakeswap-una-guia-detallada-para-los-pricipantes)
- [Bitcoin vs. Altcoins: Una comparación en cuanto a sus riesgos](https://www.btcc.com/es-ES/academy/crypto-basics/bitcoin-vs-altcoins-una-comparacion-en-cuanto-a-sus-riesgos)
- [¿Qué es Dogecoin? todo lo que debes saber de DOGE](https://www.btcc.com/es-ES/academy/crypto-basics/que-es-dogecoin-todo-lo-que-debes-saber-de-doge)
- [¿Qué es Shiba Inu? todo lo que debes saber de SHIB](https://www.btcc.com/es-ES/academy/crypto-basics/que-es-shiba-inu-todo-lo-que-debes-saber-de-shib)
- [¿Qué es el halving de Bitcoin?](https://www.btcc.com/es-ES/academy/crypto-basics/que-es-el-halving-de-bitcoin)
- [¿Qué es Cardano? Todo lo que debes saber de ADA](https://www.btcc.com/es-ES/academy/crypto-basics/que-es-cardano-todo-lo-que-debes-saber-de-ada)
- [¿Qué es Bitcoin y Cómo funciona?](https://www.btcc.com/es-ES/academy/crypto-basics/que-es-bitcoin-y-como-funciona)
- [¿Qué es un token?](https://www.btcc.com/es-ES/academy/crypto-basics/que-es-un-token)
- [¿Qué es PoW y PoS , Cuál es su diferencia?](https://www.btcc.com/es-ES/academy/crypto-basics/que-es-pow-y-pos-cual-es-su-diferencia)
- [¿Qué es Minar Criptomonedas y cómo funciona?](https://www.btcc.com/es-ES/academy/crypto-basics/que-es-minar-criptomonedas-y-como-funciona)
- [¿Cómo minar bitcoins: una guía para los pricipantes?](https://www.btcc.com/es-ES/academy/crypto-basics/como-minar-bitcoins-una-guia-para-los-pricipantes)
- [¿ Qué son los NFT y para qué sirven los NFT ?](https://www.btcc.com/es-ES/academy/crypto-basics/que-son-los-nft-y-para-que-sirven-los-nft)
- [¿Qué es ChatGPT y para qué sirve esta IA Innovadora?](https://www.btcc.com/es-ES/academy/crypto-basics/que-es-chatgpt-y-para-que-sirve-esta-ia-innovadora)
- [Mejores bolsas de criptomonedas en México](https://www.btcc.com/es-ES/academy/crypto-basics/mejores-bolsas-de-criptomonedas-en-mexico)
- [TOP 7 exchanges de criptomonedas en España](https://www.btcc.com/es-ES/academy/crypto-basics/83562)
- [¿Qué es ETF de Bitcoin?: Un Manual Completo para Inversores](https://www.btcc.com/es-ES/academy/crypto-basics/desglosando-el-mundo-de-los-etf-de-bitcoin-un-manual-completo-para-inversores)
- [¿ Cómo negociar futuros de TRON \(TRX\) en BTCC ?](https://www.btcc.com/es-ES/academy/crypto-basics/como-negociar-futuros-de-tron-trx-en-btcc)
- [¿ Cómo negociar futuros de Avalanche \(AVAX\) en BTCC ?](https://www.btcc.com/es-ES/academy/crypto-basics/como-negociar-futuros-de-avalanche-avax-en-btcc)
- [¿ Cómo negociar futuros de Binance Coin \(BNB\) en BTCC ?](https://www.btcc.com/es-ES/academy/crypto-basics/como-negociar-futuros-de-binance-coin-bnb-en-btcc)
- [¿ Cómo negociar futuros de Cardano \(ADA\) en BTCC ?](https://www.btcc.com/es-ES/academy/crypto-basics/como-negociar-futuros-de-cardano-ada-en-btcc)
- [¿ Cómo negociar futuros de Ethereum \(ETH\) en BTCC ?](https://www.btcc.com/es-ES/academy/crypto-basics/como-negociar-futuros-de-ethereum-eth-en-btcc)
- [¿ Cómo negociar futuros de Bitcoin en BTCC ?](https://www.btcc.com/es-ES/academy/crypto-basics/como-negociar-futuros-de-bitcoin-en-btcc)
- [Tutorial del Margen en Trading para principiantes](https://www.btcc.com/es-ES/academy/crypto-basics/tutorial-del-margen-en-trading-para-principiantes)
- [Conceptos básicos sobre la criptomoneda](https://www.btcc.com/es-ES/academy/crypto-basics/conceptos-basicos-sobre-la-criptomoneda)
- [¿Qué es el Apalancamiento y el Margen?](https://www.btcc.com/es-ES/academy/crypto-basics/que-es-el-apalancamiento-y-el-margen)
- [Cómo evitar las estafas de criptomonedas](https://www.btcc.com/es-ES/academy/crypto-basics/como-evitar-las-estafas-de-criptomonedas)
- [¿Qué son los contratos de futuros? una guía para los principantes](https://www.btcc.com/es-ES/academy/crypto-basics/a-entender-los-futuros)